Universidade Federal do Paraná

Nome Aluno 1 Nome Aluno 2

**Título do TCC**

**Curitiba 2016**

Nome Aluno 1 Nome Aluno 2

### **Título do TCC**

Trabalho de Conclusão de Curso apresentado à disciplina Laboratório B do Curso de Graduação em Estatística da Universidade Federal do Paraná, como exigência parcial para obtenção do grau de Bacharel em Estatística.

Orientadora: Profa. Dra. Suely Ruiz Giolo

Curitiba 2016

## Agradecimentos

Inclua seus agradecimentos aqui. Há vários exemplos na internet http://www.testeievoce.com.br/2012/09/agradecimento-do-meu-tcc.html http://www.tccmonografiaseartigos.com.br/agradecimentos-tcc-monografia-trabalho

*"Democracia é oportunizar a todos o mesmo ponto de partida. Quanto ao ponto de chegada, depende de cada um". (Fernando Sabino)*

### Resumo

Digite aqui o resumo do trabalho. Deve conter de 150 a 500 palavras.

**Palavras-chave**: Estatística Descritiva. Regressão. Resíduos.

## Sumário

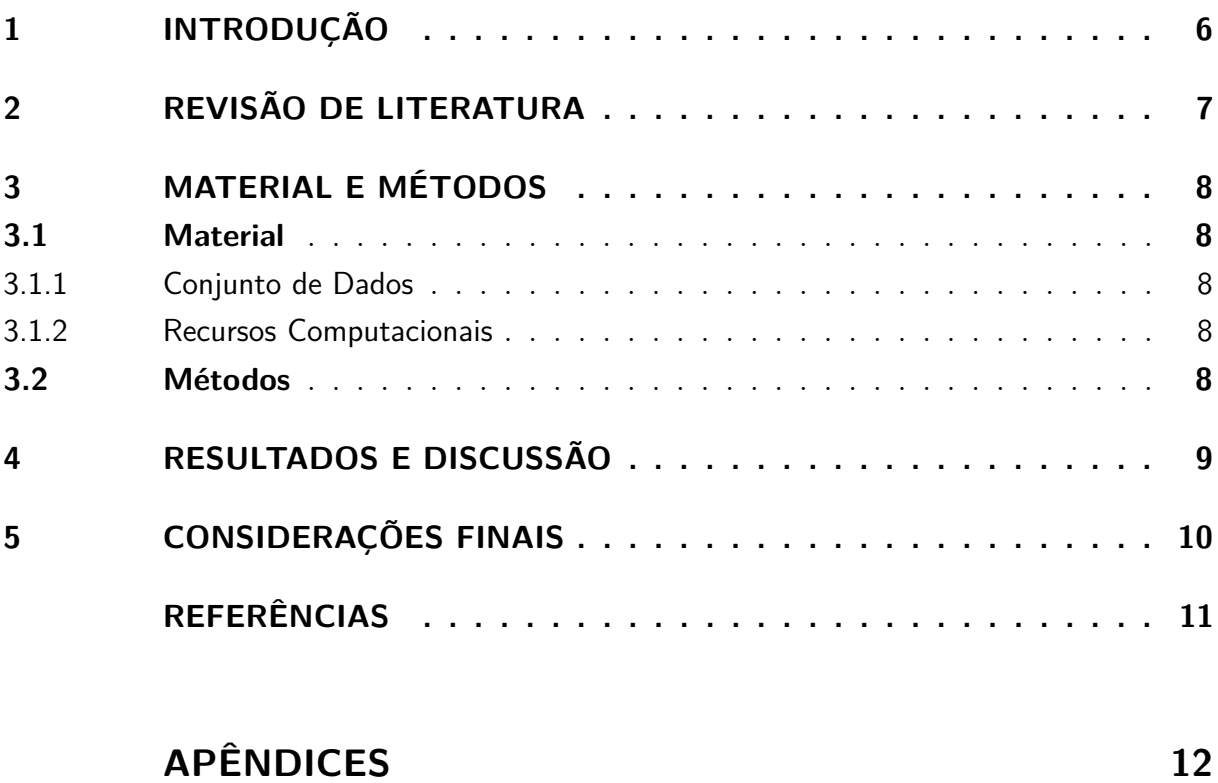

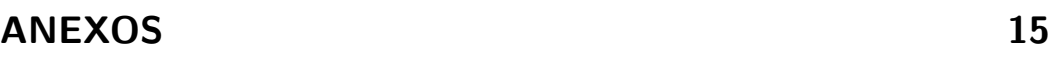

# <span id="page-6-0"></span>1 Introdução

Digite aqui sua introdução

# <span id="page-7-0"></span>2 Revisão de Literatura

Digite aqui sua revisão de literatura.

### <span id="page-8-0"></span>3 Material e Métodos

### <span id="page-8-2"></span><span id="page-8-1"></span>3.1 Material

#### 3.1.1 Conjunto de Dados

Descreva seu conjunto de dados.

#### <span id="page-8-3"></span>3.1.2 Recursos Computacionais

O *s*oftware R, versão 3.2.2 [\(R CORE TEAM, 2015\)](#page-11-1), foi utilizado para ...

#### <span id="page-8-4"></span>3.2 Métodos

Descreva os métodos estatísticos utilizados no trabalho.

### <span id="page-9-0"></span>4 Resultados e Discussão

Apresente os resultados obtidos aqui.

Tabela 1 – Cabeçalho da tabela não tem ponto final de acordo com as normas

| Curso   | Ano  |      |      |      |      |      |      |      |          |
|---------|------|------|------|------|------|------|------|------|----------|
|         | 2006 | 2007 | 2008 | 2009 | 2010 | 2011 | 2012 | 2013 | 2014     |
| Curso 1 | 2.59 | 4.91 | 3.59 | 3,58 | 2,18 | 3,06 | 2,27 | 2,33 | 2,55     |
| Curso 2 | 3,80 | 3.50 | 3.14 | 3.75 | 2,66 | 1,66 | 2,36 | 1.86 | 2.41     |
| Curso 3 | 5.23 | 5.25 | 4.14 | 3.70 | 3,61 | 3,18 | 3,09 | 2.02 | 3,05     |
| Curso 4 | 3.23 | 2.80 | 3,80 | 2,13 | 2,10 | 1,70 | 1,58 | 1.15 | $1.00\,$ |

Fonte: Os autores (2016).

Figura 1 – Cabeçalho da figura não tem ponto final de acordo com as normas

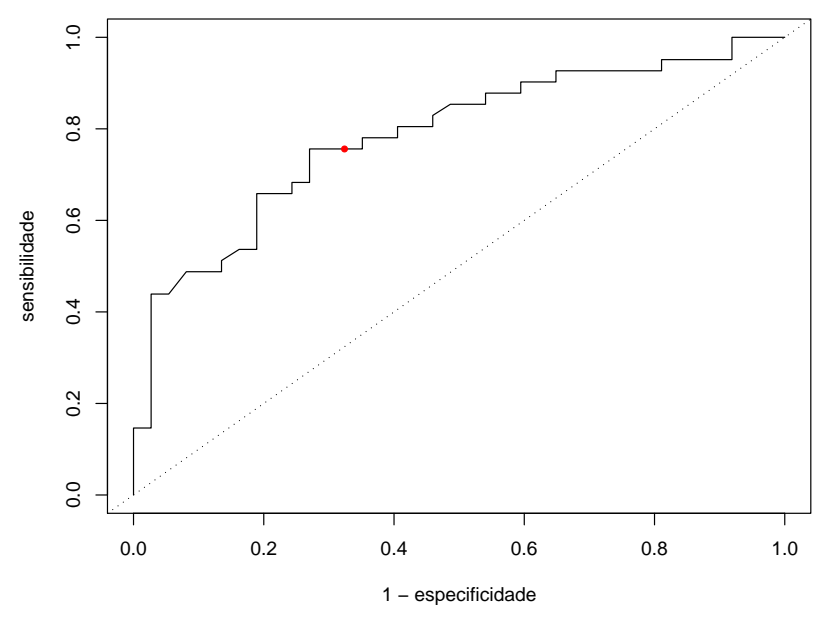

Fonte: Os autores (2016).

# <span id="page-10-0"></span>5 Considerações Finais

Apresente as considerações finais (ou conclusões) do trabalho.

### Referências

<span id="page-11-1"></span><span id="page-11-0"></span>R CORE TEAM. *R: A language and environment for statistical computing*. Vienna, Austria, 2015. Disponível em: [<https://www.R-project.org/>.](https://www.R-project.org/)

<span id="page-12-0"></span>Apêndices

#### APÊNDICE A - Digite o cabeçalho do apêndice

Apêndice: texto ou documento elaborado pelo autor, a fim de complementar sua argumentação, sem prejuízo da unidade nuclear do trabalho.

APÊNDICE B - Digite o cabeçalho do apêndice

### <span id="page-15-0"></span>Anexos

#### ANEXO A - Digite o cabeçalho do anexo

Anexo: texto ou documento não elaborado pelo autor, que serve de fundamentação, comprovação e ilustração

ANEXO B - Digite o cabeçalho do anexo